### **Technologie Internetu. JQuery**

Aleksander Denisiuk (denisjuk@pja.edu.pl) Polsko-Japońska Akademia Technik Komputerowych Wydział Informatyki <sup>w</sup> Gdańsku ul. Brzegi 55, 80-045 Gdańsk

<sup>28</sup> maja <sup>2016</sup>

## **JQuery**

[Wprowadzenie](#page-2-0)

[Dostęp](#page-6-0)

[Modyfikacjia](#page-13-0)

[Łańcuch](#page-21-0)

Najnowsza wersja tego dokumentu dostępna jest pod adresem <http://users.pja.edu.pl/~denisjuk/>

#### <span id="page-2-0"></span>[Wprowadzenie](#page-2-0)

**[JQuery](#page-3-0)** 

[Instalacja](#page-4-0)

Obiekt [JQuery](#page-5-0)

[Dostęp](#page-6-0)

[Modyfikacjia](#page-13-0)

[Łańcuch](#page-21-0)

# **Wprowadzenie**

## **JQuery**

✔

<span id="page-3-0"></span>[Wprowadzenie](#page-2-0)

- [JQuery](#page-3-0)
- [Instalacja](#page-4-0)

Obiekt [JQuery](#page-5-0)

[Dostęp](#page-6-0)

[Modyfikacjia](#page-13-0)

- Legalna (MIT) biblioteka <sup>w</sup> JavaScript do zastosowych internetowych
	- ✘Manipulacja DOM
	- ✘Obsługa zdarzeń
	- ✘ AJAX
	- ✘ Animacja <sup>i</sup> inne efekty
	- ✘ Dużo wtyczek
	- ✘ Uwzględnia niestandadrowe przeglądarki (wersja 2.x wymaga  $IE9+)$
	- ✘ Ułatwia(?) napisanie kodu
	- ✘Jest bardzo popularna

### **Instalacja**

<span id="page-4-0"></span>[Wprowadzenie](#page-2-0)

**[JQuery](#page-3-0)** 

[Instalacja](#page-4-0)

Obiekt [JQuery](#page-5-0)

[Dostęp](#page-6-0)

[Modyfikacjia](#page-13-0)

[Łańcuch](#page-21-0)

```
✔ Pobrać z http://jquery.com/download/
✔ Wykorzystać CDN
```
<script

```

src="http://code.jquery.com/jquery-2.1.4.min.js"></script>
```
✘ są inne CDN

✔Bower:

bower install jquery

## **Obiekt JQuery**

<span id="page-5-0"></span>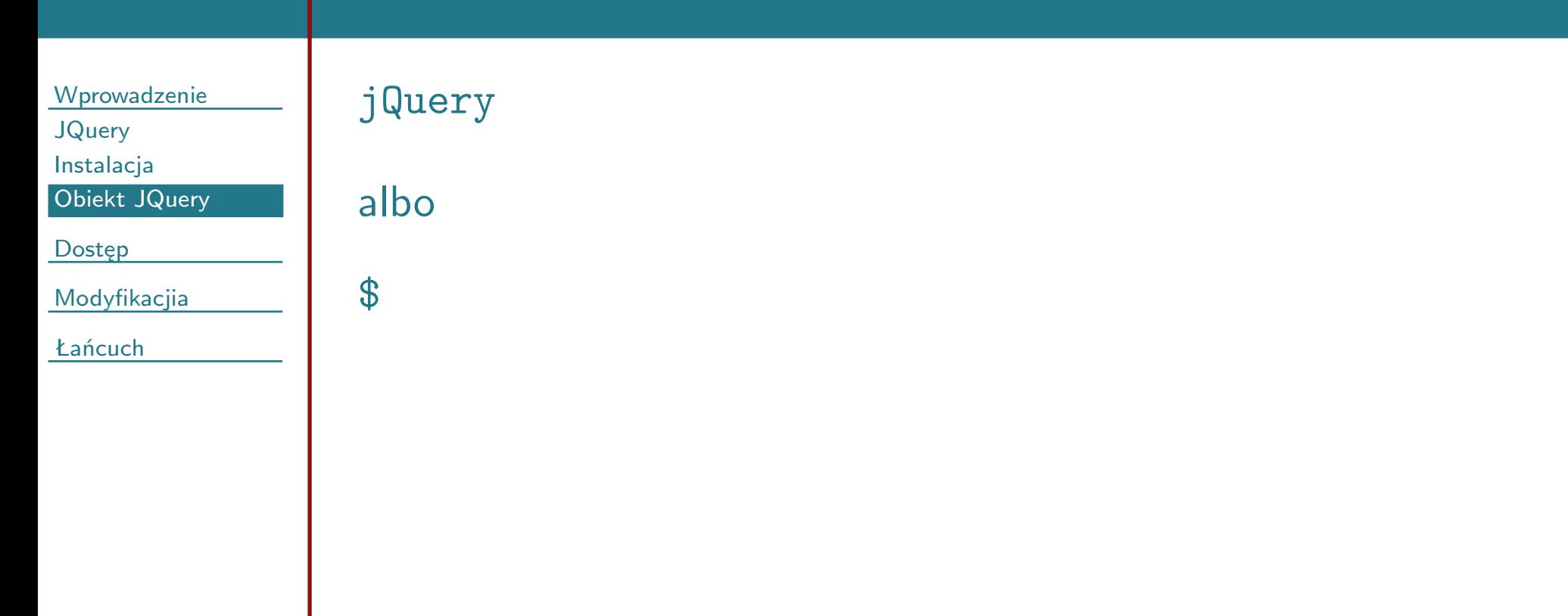

#### <span id="page-6-0"></span>**[Wprowadzenie](#page-2-0)**

#### [Dostęp](#page-6-0)

Dostęp do<br>elementów

[elementów](#page-7-0)

[Nawigacja](#page-9-0)

[Modyfikacjia](#page-13-0)

[Łańcuch](#page-21-0)

# **Dostęp**

#### **Dostęp do elementów**

<span id="page-7-0"></span>[Wprowadzenie](#page-2-0)

✔

[Dostęp](#page-6-0)

Dostęp do<br>elementów [elementów](#page-7-0)

[Nawigacja](#page-9-0)

[Modyfikacjia](#page-13-0)

```
 Po selectorze css (plus kilka rozszerzeń)
$( "p" )
$( "p.intro img" )
$( "ul li:first-child" )<br>$( "#test")
$( "#test")jQuery( 'table.orders tr:odd' )<br>$( "form input:radio" )
$( "form input:radio" )
```
### **Wynik zapytania**

[Wprowadzenie](#page-2-0)

[Dostęp](#page-6-0)

Dostęp do<br>elementów

[elementów](#page-7-0)[Nawigacja](#page-9-0)

[Modyfikacjia](#page-13-0)

[Łańcuch](#page-21-0)

✔Zestaw obiektów jQuery, podobny do tablicy

✔ Ma length, operator [] <sup>i</sup> wiele metod do manipulacji na elementach

- $\mathbf{x}$   $\mathbf{\$}\left( \mathbf{\'}\mathbf{p}\right)$  [0] jest elementem DOM<br> $\mathbf{x}$   $\mathbf{\$}\left( \mathbf{\'}\mathbf{n}\right)$  eq(0) jest objektem iQu
- $\texttt{x} \quad \texttt{\$('p').eq(0)} \text{ jest obiektem jQuery}$

#### **Dostęp do elementów rodzicielskich**

<span id="page-9-0"></span>[Wprowadzenie](#page-2-0)

✔

✔

[Dostęp](#page-6-0)

Dostep do Dostęp do [elementów](#page-7-0)

[Nawigacja](#page-9-0)

[Modyfikacjia](#page-13-0)

[Łańcuch](#page-21-0)

✔parent() element rodzicielski

 parents() wszysctkie elementy rodzicielskie do html parentsUntil(elem) wszystkie elementy rodzicielskie do elem

```
$("span").parent();
$("span").parents();
$("span").parentsUntil("div");
```
#### **Dostęp do elementów dziecięcych**

[Wprowadzenie](#page-2-0)

[Dostęp](#page-6-0)

Dostep do Dostęp do [elementów](#page-7-0)

[Nawigacja](#page-9-0)

[Modyfikacjia](#page-13-0)

[Łańcuch](#page-21-0)

✔ children() elementy dziecięce (jeden poziom) ✔find() wszysctkie elementy dziecięce, pasujące do selectrora

```
$("ul").children();
$("ul").children("li.class1");$("div").find("span");$("div").find("*");
```
#### **Nawigacja <sup>w</sup> poziomie**

[Wprowadzenie](#page-2-0)

[Dostęp](#page-6-0)

Dostęp do Dostęp do [elementów](#page-7-0)

[Nawigacja](#page-9-0)

[Modyfikacjia](#page-13-0)

[Łańcuch](#page-21-0)

siblings()next() nextAll() nextUntil()prev() prevAll()prevUntil()

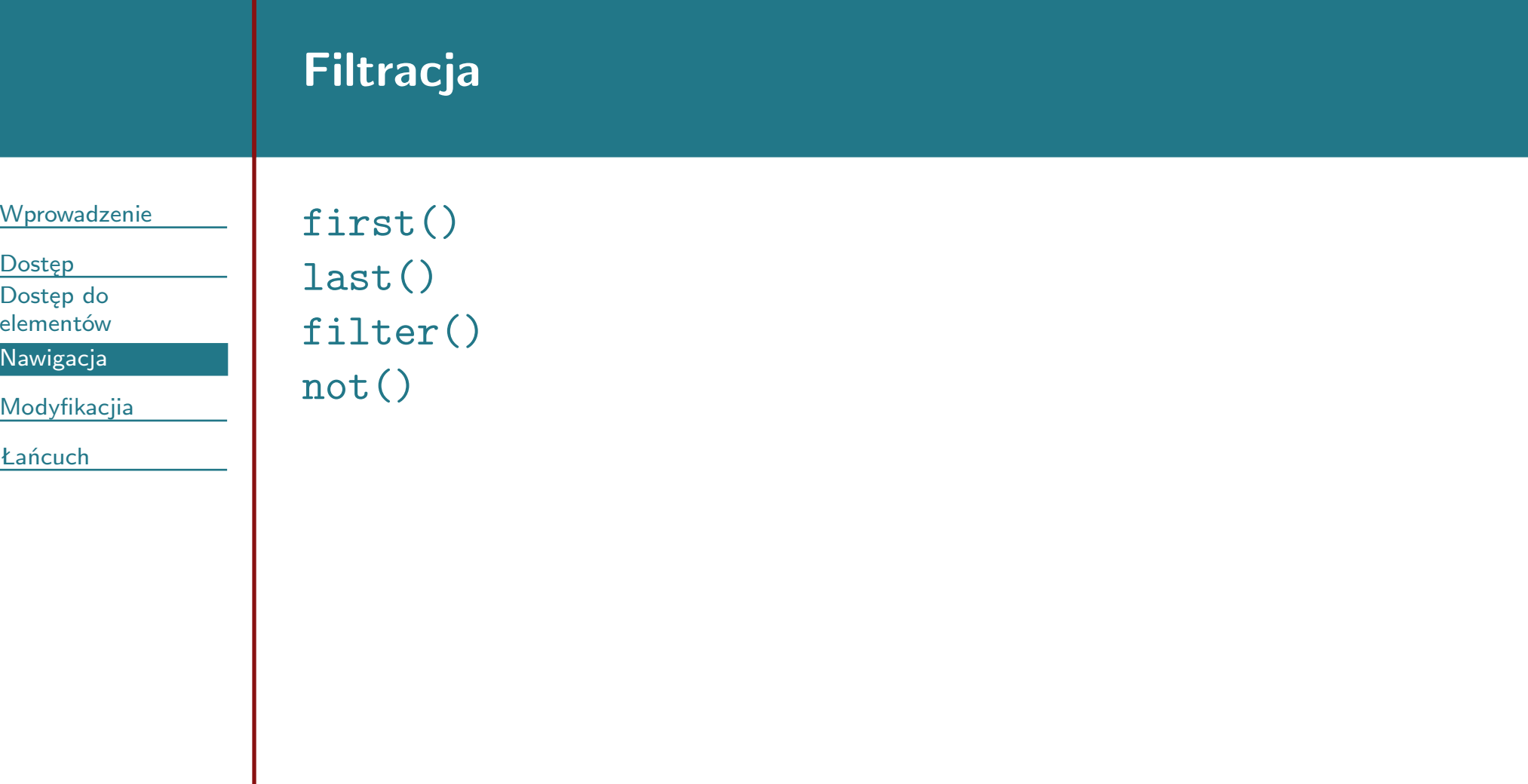

#### <span id="page-13-0"></span>**[Wprowadzenie](#page-2-0)**

[Dostęp](#page-6-0)

[Modyfikacjia](#page-13-0)

 [Modyfikacja](#page-14-0)zawartości

[Modyfikacja](#page-18-0) stylów

[Łańcuch](#page-21-0)

# **Modyfikacjia**

### **Dostęp/Zmiana zawartości**

<span id="page-14-0"></span>[Wprowadzenie](#page-2-0)

[Dostęp](#page-6-0)

[Modyfikacjia](#page-13-0)

 [Modyfikacja](#page-14-0)zawartości

[Modyfikacja](#page-18-0) stylów

- ✔ text() zawartość tekstowa elementu
	- ✘ text(new) ustaw zawartość tekstową elementu
- ✔ html() zawartość html elementu
	- ✘ html(new) ustaw zawartość html elementu
- ✔ val() wartość pola formulaza
	- ✘ val(new) ustaw wartość pola formulaza
- ✔ attr(at) wartość atrybutu
	- ✘ val(at,new) ustaw wartość atrybutu
- ✔ prop(at) — wartość właściwości (selectedIndex, checked, defaultSelected, etc.)
	- ✘ prop(at,new) ustaw wartość właściwości

### **Callback**

[Wprowadzenie](#page-2-0)

[Dostęp](#page-6-0)

[Modyfikacjia](#page-13-0)[Modyfikacja](#page-14-0)

zawartości

[Modyfikacja](#page-18-0) stylów

- ✔ Wymienione metody mogą mieć jako (drugi) argument funkcję
	- ✘ funkcja ta ma dwa argumenty: numer elementu na liście oraz starą wartość

```
$("#test2").html(function(i, origText){
   return "Old html: " + origText +
        " New html: Hello <em>world!</em><br>ex: " + i + ")":
   (index: " + i + ")";
```
#### **Dodawanie treści**

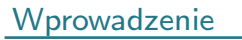

[Dostęp](#page-6-0)

[Modyfikacjia](#page-13-0)

[Modyfikacja](#page-14-0)

zawartości[Modyfikacja](#page-18-0) stylów

[Łańcuch](#page-21-0)

✔ prepend() dodaje treść na początku elementu ✔ append() dodaje treść na końcu elementu ✔ before() dodaje treść przed elementem ✔ after() dodaje treść po elemencie \$("p").append("New");

\$("p").before("<p>New</p>", "<p>Text</p>");

✔ Utworzenie nowego elementu:

\$('<tag></tag>')

#### **Usuwanie treści**

[Wprowadzenie](#page-2-0)

[Dostęp](#page-6-0)

[Modyfikacjia](#page-13-0)

[Modyfikacja](#page-14-0)

zawartości

[Modyfikacja](#page-18-0) stylów

- ✔empty() usuwa wszystkie elementy dziecięce
- ✔ remove() usuwa wszystkie elementy (razem <sup>z</sup> dziecięcymi)
	- ✘ remove(filter) usuwa wszystkie elementy pasujące do filtru

```
$("ul").empty();
$("p").remove(".to_delete");
```
### **Zmiana clasy**

<span id="page-18-0"></span>[Wprowadzenie](#page-2-0)

[Dostęp](#page-6-0)

[Modyfikacjia](#page-13-0)

[Modyfikacja](#page-14-0)

zawartości

[Modyfikacja](#page-18-0) stylów

```
✔ addClass()
```

```
✔ removeClass()
```

```
✔ toggleClass()
```

```
✔ hasClass()
```

```
$("h1, h2, p").addClass("blue");
$("div").removeClass("important");\$(\texttt{``span.toc''})\dotstoggle\texttt{Class}(\texttt{``visible''}) ;
```
### **Dostęp/zmiana właściwości css**

[Wprowadzenie](#page-2-0)

[Dostęp](#page-6-0)

[Modyfikacjia](#page-13-0)

[Modyfikacja](#page-14-0)

zawartości

[Modyfikacja](#page-18-0) stylów

[Łańcuch](#page-21-0)

✔css(pror) — właściwość css (jak getComputedStyle )

- ✘css(prop, new) — ustaw właściwość css
- ✘new może być funkcją

## **Wymiary**

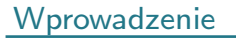

[Dostęp](#page-6-0)

[Modyfikacjia](#page-13-0)

[Modyfikacja](#page-14-0)

zawartości

[Modyfikacja](#page-18-0) stylów

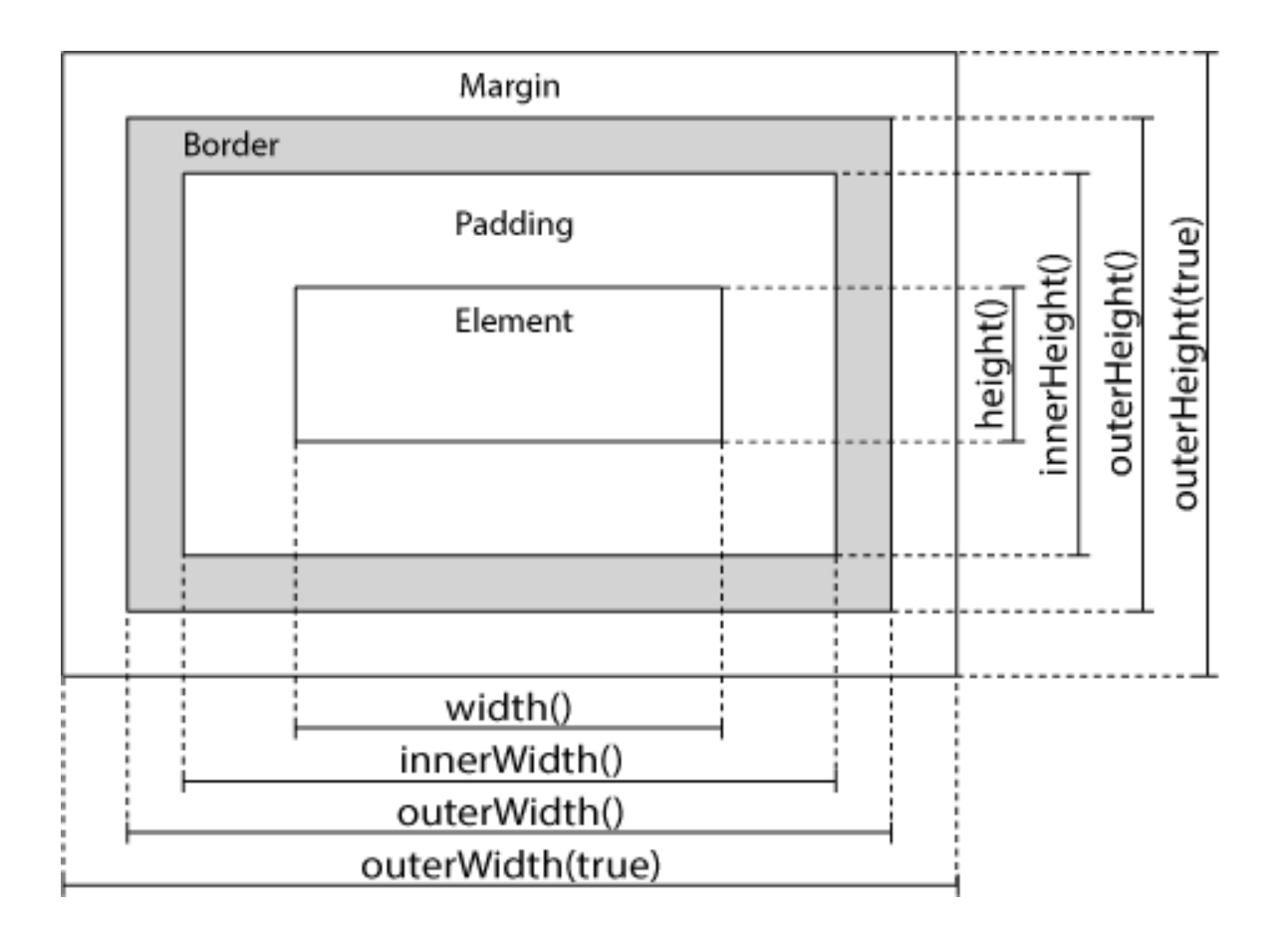

<span id="page-21-0"></span>**[Wprowadzenie](#page-2-0)** 

[Dostęp](#page-6-0)

**[Modyfikacjia](#page-13-0)** 

[Łańcuch](#page-21-0)

Zasada [łańcuchowa](#page-22-0)

#### **Zasada łańcuchowa**

<span id="page-22-0"></span>[Wprowadzenie](#page-2-0)

[Dostęp](#page-6-0)

[Modyfikacjia](#page-13-0)

[Łańcuch](#page-21-0)

Zasada [łańcuchowa](#page-22-0)

✔Każda metoda zwraca nowy element

> ✘Możliwe (a nawet zalecone) jest stosowanie łańcuchów

\$('<li></li>').text(value).addClass('clickable').click(getShowGenre(value));